## Printable: Mobile CMA

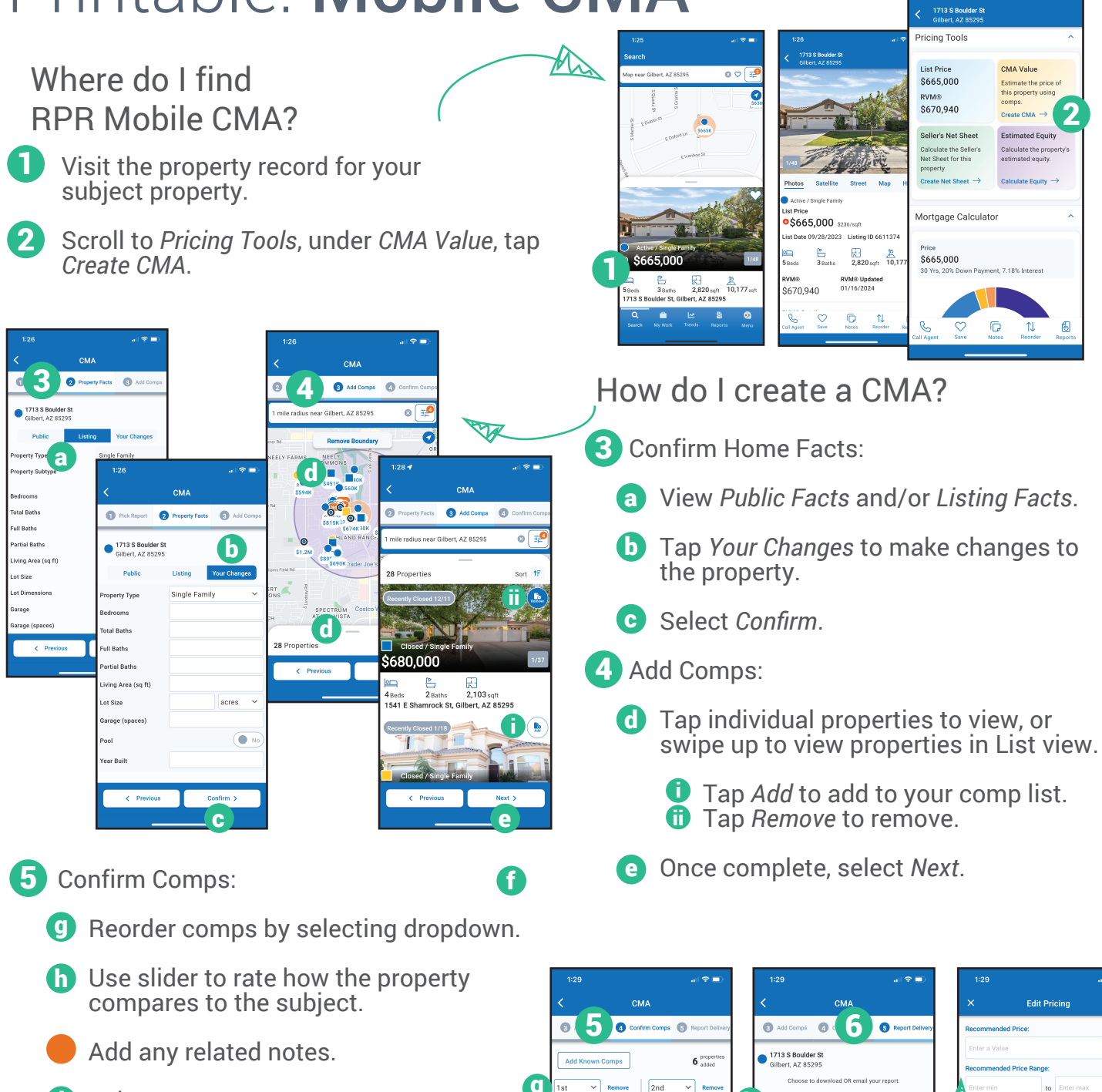

- 
- 6 Report Delivery:
	- j Select *Edit* to change *Recommended Price* and *Recommended Price Range* and then choose *Save*.
	- **B** Select a report delivery method.
	-

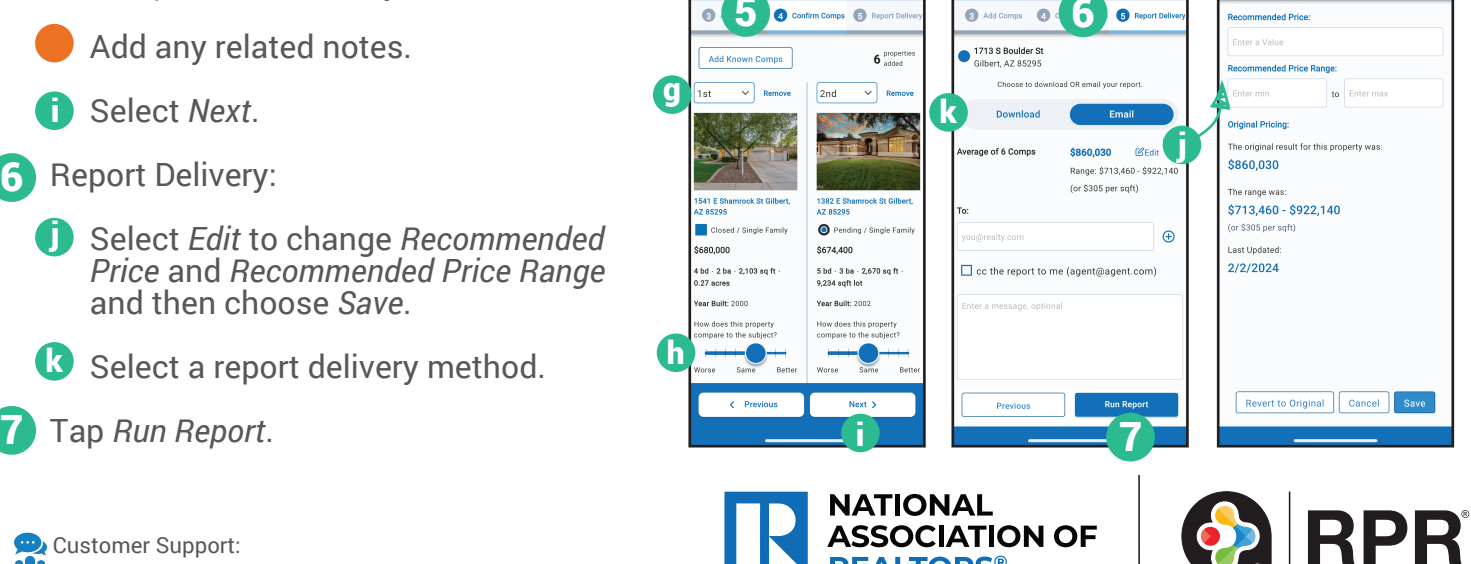

**REALTORS** 

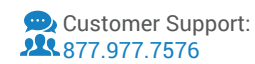